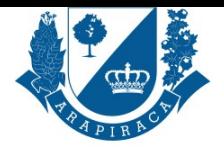

SECRETARIA MUNICIPAL DE DESENVOLVIMENTO URBANO E MEIO AMBIENTE - SMDUMA **CARTA DE SERVIÇOS**

## **SERVIÇO**

# **ALVARÁ DE FUNCIONAMENTO PARA EMPRESAS GERAIS**

O alvará de funcionamento é um documento que autoriza uma empresa a exercer suas atividades. Todos os tipos de empresas, como estabelecimentos comerciais, industrias ou prestadores de serviços, necessitam de um alvará para atuar.

#### **QUEM PODE UTILIZAR ESSE SERVIÇO?**

PESSOAS JURÍDICAS QUE PRESTAREM SERVIÇOS EM ARAPIRACA

### **ETAPAS PARA A REALIZAÇÃO DESSE SERVIÇO?**

1 - Contribuinte, o contribuinte realiza cadastro junto à Secretaria da fazenda para emissão da TLF (taxa de licença de funcionamento), realiza o pagamento da taxa e solicita o alvará através do site da prefeitura anexando a documentação solicitada.

2 - Setor de Cadastro Multifinalitário, analisa a documentação, se estiver correta, o alvará será emitido, se não estiver correta, aguarda o contribuinte anexar a documentação nova.

3 - Contribuinte, o contribuinte realiza o dowload no site da prefeitura.

#### **TEMPO NECESSÁRIO**

2 DIAS ÚTEIS

#### **DOCUMENTOS NECESSÁRIOS**

HABITE-SE, REGISTRO GERAL DO IMÓVEL COM CERTIDÃO DE ÔNUS REAIS ATUALIZADA OU ESCRITURA DO IMÓVEL CONTENDO A AVERBAÇÃO DA CONSTRUÇÃO ONDE FUNCIONA A EMPRESA \*, CONTRATO SOCIAL OU INDIVIDUAL (PRIMITIVO E ÚLTIMO)., CONTRATO SOCIAL, EM CASO DE PESSOA JURÍDICA., CÓPIA DO RG E CPF DO(S) SÓCIO(S)., CÓPIA DO(S) COMPROVANTE(S) DE ENDEREÇO DO(S) RESPONSÁVEL(IS) PELA EMPRESA.

#### **VALIDADE DO DOCUMENTO**

1 ANO

#### **LEGISLAÇÃO DO SERVIÇO**

código tributário 2342/2003

#### **OUTRAS INFORMAÇÕES**

Se a documentação do contribuinte não estiver de acordo com o solicitado, haverá impacto no prazo de entrega. Os documentos à serem entregues devem ser digitalizados em Pendrive.

#### **ACESSO ELETRÔNICO AO SERVIÇO**

https://servicos.arapiraca.al.gov.br/abertura

#### **ÚLTIMA ATUALIZAÇÃO**

[09/10/2019 11:03:34](https://servicos.arapiraca.al.gov.br/abertura)